## Série N° 1

## Exercice 1 :

On considère une entreprise commerciale spécialisée dans la vente d'articles scolaires, l'entreprise effectue ses achats chez des fournisseurs producteurs, et revend ses articles aux clients revendeurs.

Chaque article est défini par :

- code article: chaîne de 4 caractères commencent obligatoirement par une lettre majuscule, les 3 derniers caractères sont obligatoirement des chiffres.
- libelle(le nom d'article) : chaîne 30
- quantité de stock : entier no signé
- prix unitaire d'achat : réel
- prix unitaire de vente : réel

Faire un programme qui saisie la liste des articles dans un tableau (au maximum 150 articles), puis choisir un traitement à faire selon le menu suivant :

1‐ liste des produits

- 2‐ liste de produit à commander
- 3‐ liste des produits représentant le plus Max des bénéfices

Notons qu'ont doit commander un article lorsque la quantité en stock est <= 10

Une fois qu'une action est réalisée, et tant que l'utilisateur ne choisi pas 4, alors ce dernier peut demander un autre traitement propose par le menu

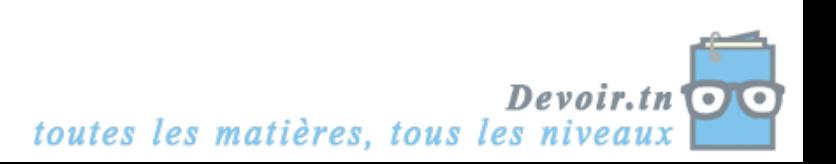